MonoSim Crack X64

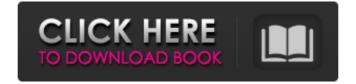

#### MonoSim Crack License Keygen Free For Windows 2022 [New]

MonoSim Cracked Accounts is a small application that allows you to modify your mobile phone contacts in a simple way. MonoSim Crack For Windows uses a file called "contacts.db" If you want to use another file just select another one. MonoSim will automatically load your contacts. By default it saves contacts in the file "contacts.db" If you want to use another file just select another one. MonoSim will automatically load your contacts. By default it saves contacts in the file "contacts.db" If you want to use another file just select another one. MonoSim will automatically load your contacts do not claim any ownership of this code. how to use monosim MonoSim is a simple application that allows you to modify your contacts in a simple way. MonoSim uses a file called "contacts.db" to store your contacts. By default it saves contacts in the file "contacts.db" If you want to use another file just select another one. MonoSim will automatically load your contacts one. MonoSim will automatically load your contacts in a simple way. MonoSim to store your contacts in the file "contacts.db" If you want to use another file just select another one. MonoSim will automatically load your contacts. By default it saves contacts in the file "contacts.db" If you want to use another file just select another one. MonoSim will automatically load your contacts. By default it saves contacts in the file "contacts.db" If you want to use another file just select another one. MonoSim will automatically load your contacts. By default it saves contacts in the file "contacts.db" If you want to use another file just select another one. MonoSim will automatically load your contacts. By one of this application that allows you to create a PIN. Any modification you make

### MonoSim Crack+ Free Download

- Read, delete and add contacts with embedded business cards - Import/export contacts to the sim files (can also be done with a text file) - Export contacts with pictures (also from a text file) - Export contacts with notes (also from a text file) - Export contacts to the sim files (can also be done with a text file) - Export contacts with notes (also from a text file) - Export contacts with notes (also from a text file) - Export contacts to an HTML file (can be done with a text file) - Export contacts to an HTML file (can be done with a text file) - Export contacts to an HTML file (can be done with a text file) - Export contacts to an HTML file (can be done with a text file) - Export contacts to an HTML file (can be done with a text file) - Export contacts to an HTML file (can be done with a text file) - Export contacts to an HTML file (can be done with a text file) - Export contacts to an HTML file (can be done with a text file) - Export contacts with notes (also from a text file) - Export contacts with notes (also from a text file) - Export contacts with notes (also from a text file) - Export contacts to the sim files (can also be done with a text file) - Export contacts with notes (also from a text file) - Export contacts to an HTML file (can be done with a text file) - Export contacts to an HTML file (can be done with a text file) - Export contacts to an HTML file (can be done with a text file) - Export contacts to an HTML file (can be done with a text file) - Export contacts to an HTML file (can be done with a text file) - Export contacts to an HTML file (can be done with a text file) - Export contacts to an HTML file (can be done with a text file) - Export contacts to an HTML file (can be done with a text file) - Export contacts to an HTML file (can be done with a text file) - Export contacts to an HTML file (can be done with a text file) - Export contacts to an HTML file (can be done with a text file) - Export contacts to an HTML file (can be done with a text file) - Export contacts to an HTML file (can

# MonoSim Crack + License Code & Keygen Free Download [Mac/Win]

MonoSim is a simple application that can be used to read, write, update, delete and backup your sim card contacts. It open and save also some format files to manage your contacts also in a text files. To connect monosim to your smartcard you need use a standard PCSC smartcard reader as towitoko, acs, athena, blutronics, etc. Take MonoSim for a spin to see just how useful it can be for you! MonoSim Description: New version 0.9 of jMonkeyBox! It supports RPE and GSM modem using a standard PCSC smartcard reader, no extra software is needed. You can do a lot of things with the software, like scraping URLs, searching, download it, try it! You can download it, try it! You can download it from ; it is at now under jMonkeyBox-mono0.9/src/index.html. Download the previous version 0.8.1 from New version 0.8.1 from iRadioAlbumPro is a professional Album Organiser for Windows, supporting MSC, and supports various audio formats, such as WMA, MP3, AAC, etc. Includes ability to display images, and to listen to the album as a music CD Also supports to change cover and description easily, change the file extension, cover is compatible with most other applications, has a variety of beautiful album Organiser for Windows, supporting MSC, SmartCards

# What's New in the?

MonoSim is a smartcard based contact manager that can read and save contacts. Currently it only stores the contact information from and to ISO-Blau, ATRACS, MS Outlook and Palm contacts. It uses Microsoft.NET smartcard reader to directly connect to your smartcard. The details of your cards contacts will be added to your local Microsoft Outlook email as contacts. Currently it only stores the contact information, not the full contact information. You can download your contact information to your computer, if you want. Its main advantage is that you can easily connect to your smartcard without any special smartcard reader (that may not work with the software), making it a great tool for use with Sony Ericsson, HTC, Nintendo Gameboy, Microsoft Mooltipass, Nokia, Sharp, Casio, Ricoh, GE Luxx, etc. Requirements for running MonoSim from source: • Microsoft Windows 95/98/NT/2000 • ISO-Blau Library Pratical Application for managing your contacts on your smartcard. Its available in English and Spanish languages. Currently supports.NET 1.1 required. In the future i add more languages. This is a multilanguage program in.NET Framework 2.0 with the newest libraries included.NET 2.0. Hello, The Vulnerability Database ( has assigned the following temporary URI as a workaround (in the meantime, we encourage users to upgrade to the latest version of this product): Please note: The support URIs listed on the product web site may not reflect the current workarounds for all products. Best Regards, Karuna Technologies PostgreSQL is free, open source, powerful, high performance, embedded, and enterprise-class. PostgreSQL does not have a GUI, meaning you need to use the command line to work with it. However this does not mean it is difficult to use or not user friendly. Anybody with a basic understanding of SQL commands should find PostgreSQL in and for itself is currently in version 8.1.1, and in Linux it has an error message stating it is in

# **System Requirements For MonoSim:**

Icons Used: My logo is present throughout this project to give me a way of tracking my progress. I have used several icons to give me a way of tracking my progress. This project was my first real project, and I want to take the time to say that I love working on my own stuff and having something to share. If you like this project, or would

#### Related links:

http://dokterapk.com/?p=3432

https://cosasparamimoto.club/?p=10152

https://amnar.ro/repair-shop-calendar-for-workgroup-crack-with-serial-key-x64-2022/ https://attitude.ferttil.com/upload/files/2022/06/R8tPMdbKSKUztRfxlOFB 08 5c377d34df1f54240c588d8e57e3845b file.pdf

https://www.mypolithink.com/advert/simlab-obj-exporter-for-alibre-design-crack/

https://flagonsworkshop.net/upload/files/2022/06/ZC2W6ifzmnPbLIHNiCot\_08\_5c377d34df1f54240c588d8e57e3845b\_file.pdf
https://germanconcept.com/files-for-youtube-free-for-pc/
http://shaeasyaccounting.com/mz-startup-manager-crack-with-full-keygen-download/
https://beta.pinoysg.net/upload/files/2022/06/YaLKNZFMmM9ZEQ8yBDzS\_08\_5c377d34df1f54240c588d8e57e3845b\_file.pdf
https://cosplaygoals.com/upload/files/2022/06/dQ6ZdPDEAg2xGDax9kgK\_08\_5c377d34df1f54240c588d8e57e3845b\_file.pdf